*Т. М. Деркач, к.т.н., доц., Т. А. Дмитренко, к.т.н., ст. викладач Полтавський національний технічний університет імені Юрія Кондратюка*

# **ТЕХНОЛОГІЯ СТВОРЕННЯ КУРСУ ВІДЕОЛЕКЦІЙ З ДИСЦИПЛІНИ «ОСНОВИ АВТОМАТИЗОВАНОГО ПРОЕКТУВАННЯ»**

*У статті розглядаються технологічні аспекти створення відеолекцій програмним засобом Саmtasia Studio з дисципліни «Основи автоматизованого проектування» для студентів заочної форми навчання та курсів підвищення кваліфікації.* 

*Ключові слова: мультимедіа, відеолекція, Саmtasia Studio.* 

**Постановка проблеми в загальному вигляді та її зв'язок із важливими науковими та практичними завданнями.** На сьогодні мультимедіа-технології є галуззю інформаційних технологій, що бурхливо розвивається. Мультимедіа належить до найбільш перспективних напрямів, які використовують в освіті. Сфера застосування мультимедіа дуже широка, і її можливості в освіті ще повністю не вичерпано. У сфері освіти засоби інформатизації, основані на мультимедіа, дозволяють істотно підвищити ефективність навчання. Працюючи з мультимедіа-засобами, студенти можуть впливати на свій власний процес навчання, підлаштовуючи його під свої індивідуальні здібності та переваги. Вони вивчають саме той матеріал, який їх цікавить, повторюють вивчення стільки разів, скільки їм треба, що сприяє найкращому сприйняттю.

Нині університети по всьому світу активно використовують відеолекції як в очному, так і в дистанційному навчанні. Можна назвати цілу низку університетів, що надають безкоштовні відеолекції для людей, котрі прагнуть розвиватися самостійно.

The University Channel ([www.princeton.edu\)](http://www.princeton.edu)) Massachusetts Institute of Technology ([www.mit.edu\)](http://www.mit.edu)) Harvard [\(www.harvard.edu\)](http://www.harvard.edu)) University of California, Berkeley [\(www.berkeley.edu\)](http://www.berkeley.edu)) Columbia University ([www.columbia.edu\)](http://www.columbia.edu)) University of Oxford [\(www.ox.ac.uk\)](http://www.ox.ac.uk)) Stanford Graduate School of Business ([www.standford.edu\)](http://www.standford.edu))

**Аналіз останніх досліджень і публікацій, у яких започатковано розв'язання цієї проблеми й на які спираються автори.** В останні роки питання використання мультимедійних технологій в освіті розглянуто в багатьох роботах [1], [2], [3]. Більшість досліджень присвячено технології створення електронних підручників і використанню цих навчальних засобів в освітньому процесі [4], [5].

**Формулювання цілей статті (постановка завдання).** Метою статті є висвітлення методології та технології створення мультимедійних лекцій з дисципліни «Основи автоматизованого проектування» для студентів заочної форми навчання і курсів підвищення кваліфікації.

**Виклад основного матеріалу дослідження з повним обґрунтуванням отриманих наукових результатів.** Одним із напрямів розвитку університету є впровадження новітніх інформаційних технологій у навчальний процес. Перспективним напрямом використання цих технологій є мультимедіа-лекції. Мультимедіа-лекції дозволяють наочно та доступно представити навчальний матеріал. Мультимедіа-технології дозволяють оптимально використовувати різні форми інформації: відеоматеріал, текст, графіку, аудіоматеріал.

В основному лекційний матеріал з дисципліни «Основи автоматизованого проектування» присвячено вивченню графічного редактора ACAD. Для найкращого сприйняття студентами теоретичного матеріалу і практичного вивчення можливостей редактора виникла необхідність створення інтерактивних мультимедіалекцій. На цей час пакет мультимедіа з дисципліни складається з 8 мультимедіалекцій: «Знайомство з ACAD», «Файли креслень», «Організація роботи», «Побудова графічних об'єктів», «Редагування об'єктів», «Властивості об'єктів», «Написи на кресленні», «Команди нанесення розмірів».

Процес створення відеолекції складається з трьох етапів:

- проектування курсу;
- підготовка аудіосупроводження;
- підготовка відеоматеріалів для курсу;

– монтаж матеріалу і створення єдиного програмного комплексу.

Початковим етапом проектування мультимедіа курсу є розроблення сценарію. Потім визначається набір технологій та інструментальних засобів, необхідних для створення курсу. Для створення мультимедійних навчальних матеріалів різними розробниками створена безліч програмних продуктів. Серед них такі програми, як Camtasia Studio, UvScreenCamera, Webineria, BB FlashBack Express. Усі ці програмні продукти мають різні набори функцій та можливостей для створення навчальних відеоматеріалів.

Camtasia Studio – це одне з кращих рішень для підготовки інтерактивних навчальних курсів для роботи з комп'ютерними програмами. Програма Camtasia Studio виконує відеозапис того, що відбувається на екрані в реальному часі й з вищою в порівнянні з конкуруючими продуктами якістю. Програма Camtasia Studio надає можливість:

– записати та відредагувати звук;

- виконати монтаж відеоматеріалів;
- створити swf-ролики для демонстрації роботи програмних додатків;
- створити головне меню диска.

Ураховуючи вищеперелічені можливості цієї програми, можна зробити висновок, що для виконання подальших етапів технологічного процесу створення відеолекції якнайкраще підходить програма Camtasia Studio.

Другий етап процесу створення відеолекції передбачає запис аудіосупроводження. Аудіоряд відеолекції може включати мову, фонову музику, звукові та шумові ефекти. Найбільш поширений формат звукових файлів – WAV.WAV – стандартний формат зберігання звуку в системі Microsoft Windows. Цей формат дозволяє зберігати оцифрований звук, наприклад, з якістю 16 біт і частотою оцифрування до 44,1 кГц. Ця якість відповідає аудіо CD. Для запису однієї хвилини WAV - звуку вищої якості потрібна пам'ять близько 10 Мбайт, тому стандартний об'єм CD (до 640 Мбайт) дозволяє записати не більше від години WAV. Звук можна оцифровувати і з меншою якістю – в цьому випадку файл займатиме менше місця на диску.

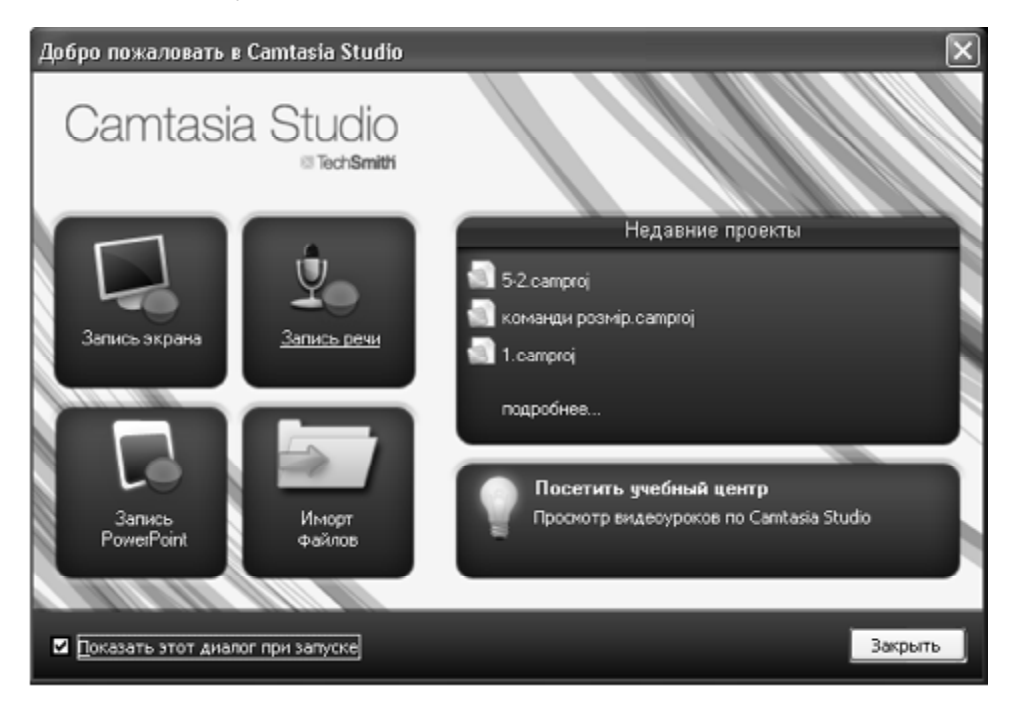

**Рис. 1. Головне вікно програми Camtasia Studio** 

При записі аудіосупроводження відеолекції слід дотримуватися таких правил:

– закадровий голос має бути виразним, досить повільним і мелодійним;

– гучність фонового звуку не повинна перевищувати 10-15 % від основного звуку;

На третьому етапі слід записати відеоматеріал. Відеоряд в порівнянні з аудіорядом характеризується великим числом елементів. Програма Camtasia Studio - потужна програма для запису зображення з екрана у відеофайли різних форматів.

Завершальний етап технологічного процесу створення відеолекції – монтаж матеріалу і створення єдиного програмного комплексу.

Після монтажу відеоролик легко відредагувати – для цього в Camtasia Studio передбачено досить потужний редактор, що дає змогу працювати з окремими кадрами, а також звуковими треками і потоками відео. Наявні тут інструменти дають можливість додавати в кадр різні написи, підтекстовки, покажчики і навіть акцентувати увагу глядача на певних нюансах завдяки функції наближення.

Монтажний стіл і панель завдань Camtasia Studio забезпечують просту та зрозумілу вставку відеокліпів, накладення графіки й титрів, додавання закадрового голосу і звукового фону, а також налаштування переходів, інтерактивних вставок та інших спецефектів.

Для збереження відео, створеного в Camtasia Studio, доступна безліч популярних форматів: AVI, WMV, MOV (QuickTime), RM (RealMedia), Flash і навіть анімований GIF. При збереженні в AVI користувач може вибрати будь-який відповідний кодек, установлений у системі, приміром, DivX або XviD.

На завершальному етапі компонування відеоматеріалу слід ураховувати, що методично доцільним вважається запис окремої теми відеолекції з тривалості не більше ніж 20 хвилин.

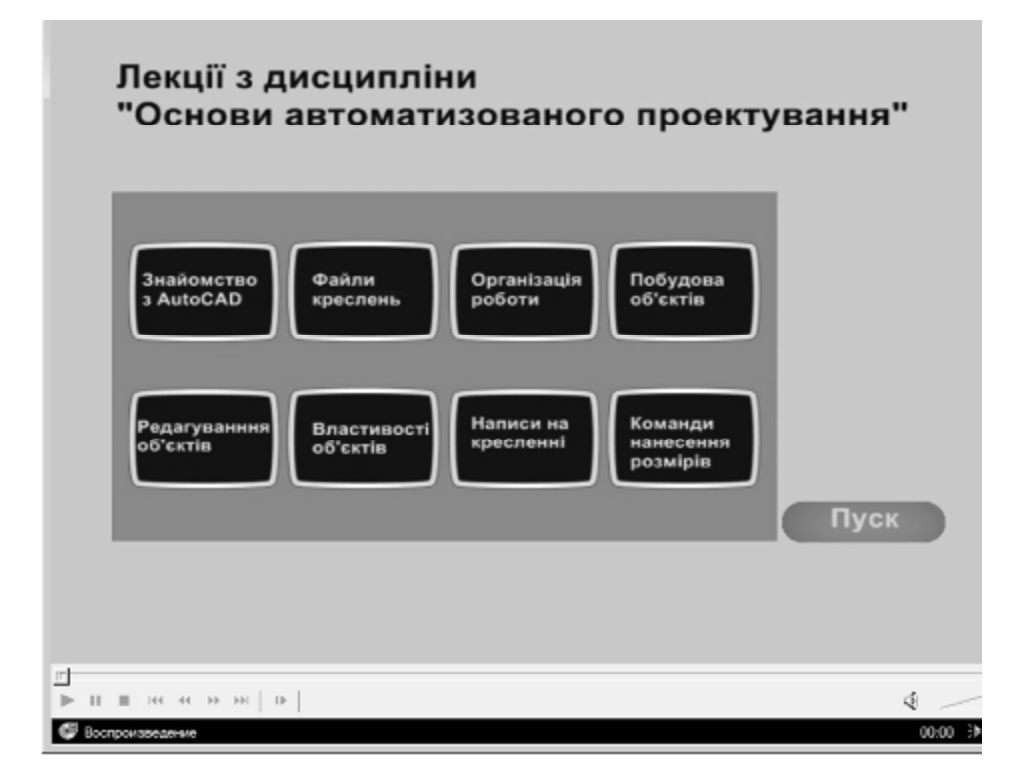

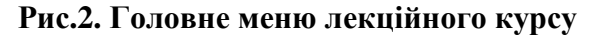

#### **Висновки з цього дослідження**

Використання мультимедійних технологій дозволяє істотно підвищити ефективність навчального процесу. Підвищення ефективності учбового процесу під час мультимедійних лекцій відбувається за рахунок значного підвищення наочності. Безперечною перевагою використання нових інформаційних технологій у навчальному процесі є можливість досягнути нової якості знань.

#### *Література*

*1. Башмаков А.И., Башмаков И.А. Разработка компьютерных учебников и обучающих систем. – М.: Информационно-издательский дом «Филин», 2003. – 616 с.* 

*2. Гриншкун В.В. Иерархические структуры понятий в разработке электронных средств обучения // В сб. « Теория и практика учебной электронной литературы»./ Курск: КГУ. – 2002. – 146 с.* 

*3. Стеценко Г.В. Проектування та використання освітніх веб-ресурсів майбутніми вчителями інформатики // Веб-портал Національного педагогічного університету імені М.П. Драгоманова. Інститут інформатики.-2010 [Електронний ресурс].* 

*4. Технологии создания электронных обучающих средств [Электронный* ресурс]./Г.А. Краснова, М.И. Беляев, А.В. Соловов // сайт Института дистанционного *образования Российского университета дружбы народов.-2009.* 

*5. Ясинский В.Б. Каким должен быть электронный учебник в формате НТМL[Электронный ресурс]// Электронный журнал «Исследовано в России». – 2001. – №4. – С.115-129.* 

*Надійшла до редакції 20.11.2012* 

© Т. М. Деркач, Т. А. Дмитренко

### **УДК 004.032.6**

*Т. М. Деркач, к.т.н., доц., Т. А. Дмитренко, к.т.н., ст. преп. Полтавский национальный технический университет имени Юрия Кондратюка*

### **ТЕХНОЛОГИЯ СОЗДАНИЯ КУРСА ВИДЕОЛЕКЦИЙ С ДИСЦИПЛИНЫ «ОСНОВЫ АВТОМАТИЗИРОВАННОГО ПРОЕКТИРОВАНИЯ»**

*В статье представлены технологические аспекты создания видеолекций программным средством Саmtasia Studio с дисциплины «Основы автоматизированного проектирования» для студентов заочной формы обучения и курсов повышения квалификации.* 

*Ключевые слова: мультимедиа, видеолекция, Саmtasia Studio* 

*T. M. Derkach, Ph. D., Associate Professor, T. A. Dmitrenko, Ph. D., Senior Lecturer Poltava National Technical University named after Yuri Kondratyuka* 

## **TECHNOLOGY OF CREATION OF COURSE OF VIDEOLECTURES FROM DISCIPLINE «BASES OF THE AUTOMATED PLANNING»**

*In the article the technological aspects of creation of videolectures the programmatic means of Саmtasia Studio are presented from discipline of «Basis of the automated planning» for the students of in absentia form of educating and courses of in-plant training* 

*Keywords: multimedia, videolecture, Саmtasia Studio.*